# CURSO ONLINE

INFORMÁTICA / PROGRAMACIÓN

### **CURSO DE EXCEL AVANZADO**

#### **OBJETIVOS**

**Al nalizar este curso el alumno deberá ser capaz de:** 

**• Insertar y editar comentarios, objetos WordArt y Textos independientes. Además, conocerá los procedimientos para editar imágenes y personalizar la apariencia de Gráficos.**

**• Crear filtros simples y complejos, así como también realizar cálculos con datos filtrados.**

**• Crear formularios compuestos por diferentes tipos de controles, validar datos y crear fórmulas matriciales.**

**• Crear tablas dinámicas comprendiendo su utilidad, así como también crear gráficos dinámicos que permitan visualizar claramente los datos expuestos.**

**• Trabajar con las funciones: SI (anidada), BUSCARV, SUMAR.SI y CONTAR.SI comprendiendo los argumentos que le dan origen y su aplicación.**

**• Utilizar funciones que permitan extraer datos de carácter informativo ya sea basadas en textos, fechas y bases de datos.** 

**• Conocer los procedimientos que brinda Excel para resguardar la seguridad de los datos de un Libro, crear hipervínculos y páginas web.** 

**• Crear escenarios y objetivos que permitan evaluar datos y resultados, así como también utilizar macros e incorporar datos externos.**

#### **ÍNDICE DE CONTENIDOS**

- **1. EDICIÓN AVANZADA DE OBJETOS**
- **1.1. Comentarios y WordArt**
- **1.2. Editar imágenes**
- **1.3. Personalización de gráficos**
- **1.4. Texto independiente**
- **2. FILTROS Y CÁLCULOS**
- **2.1. Creación de filtros**
- **2.2. Filtro avanzado**
- **2.3. Cálculos con datos filtrados**

#### **3. FORMULARIOS Y MATRICES**

- **3.1. Formularios**
- **3.2. Validar datos**
- **3.3. Fórmulas matriciales**
- **4. ELEMENTOS DINÁMICOS**
- **4.1. Creación de Tablas dinámicas**
- **4.2. Creación de Gráficos dinámicos**

#### **5. FUNCIONES COMPLEJAS**

- **5.1. Función SI anidada**
- **5.2. Función BUSCARV**
- **5.3. Función SUMAR.SI**
- **5.4. Función CONTAR.SI**

#### **6. FUNCIONES COMPLEJAS II**

- **6.1. Funciones de información**
- **6.2. Funciones de fecha**
- **6.3. Funciones de texto**
- **6.4. Funciones de base de datos**
- **7. PROTECCIÓN Y ONEDRIVE**
- **7.1. Seguridad en la información**
- **7.2. Hipervínculos y Páginas Web 7.3. OneDrive**

#### **8. ANÁLISIS DE DATOS**

- **8.1. Creación de escenarios**
- **8.2. Buscar objetivo**
- **8.3. Utilización de macros**
- **8.4. Utilizar datos externos**

## **PONTE EN CONTACTO CON NOSOTROS:**

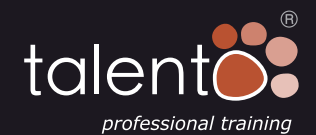

AMPUSonline